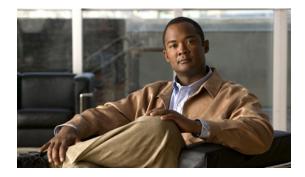

## **New and Changed Information**

This chapter provides release-specific information for each new and changed feature in the *Cisco Nexus* 5500 Series NX-OS FabricPath Configuration Guide. The latest version of this document is available at the following Cisco website:

 $http://www.cisco.com/en/US/products/ps9670/products\_installation\_and\_configuration\_guides\_list.html$ 

To check for additional information about Cisco NX-OS Releases for the Cisco Nexus 5500 switch, see the following Cisco website:

http://www.cisco.com/en/US/products/ps9670/prod\_release\_notes\_list.html

Table 1 summarizes the new and changed features for the *Cisco Nexus 5500 Series NX-OS FabricPath Configuration Guide*, and tells you where they are documented.

## Table 1 New and Changed Features for Release 5.2(1)N1(1)

| Feature         | Description                  | Changed in<br>Release | Where Documented                                  |
|-----------------|------------------------------|-----------------------|---------------------------------------------------|
| Multitopologies | This feature was introduced. | 5.2(1)N1(1)           | Chapter 2, "Configuring<br>FabricPath Switching"  |
|                 |                              |                       | Chapter 3, "Configuring<br>FabricPath Interfaces" |
|                 |                              |                       | Chapter 4, "Configuring<br>FabricPath Forwarding" |